## SAP ABAP table S080 {Purchasing: Movements}

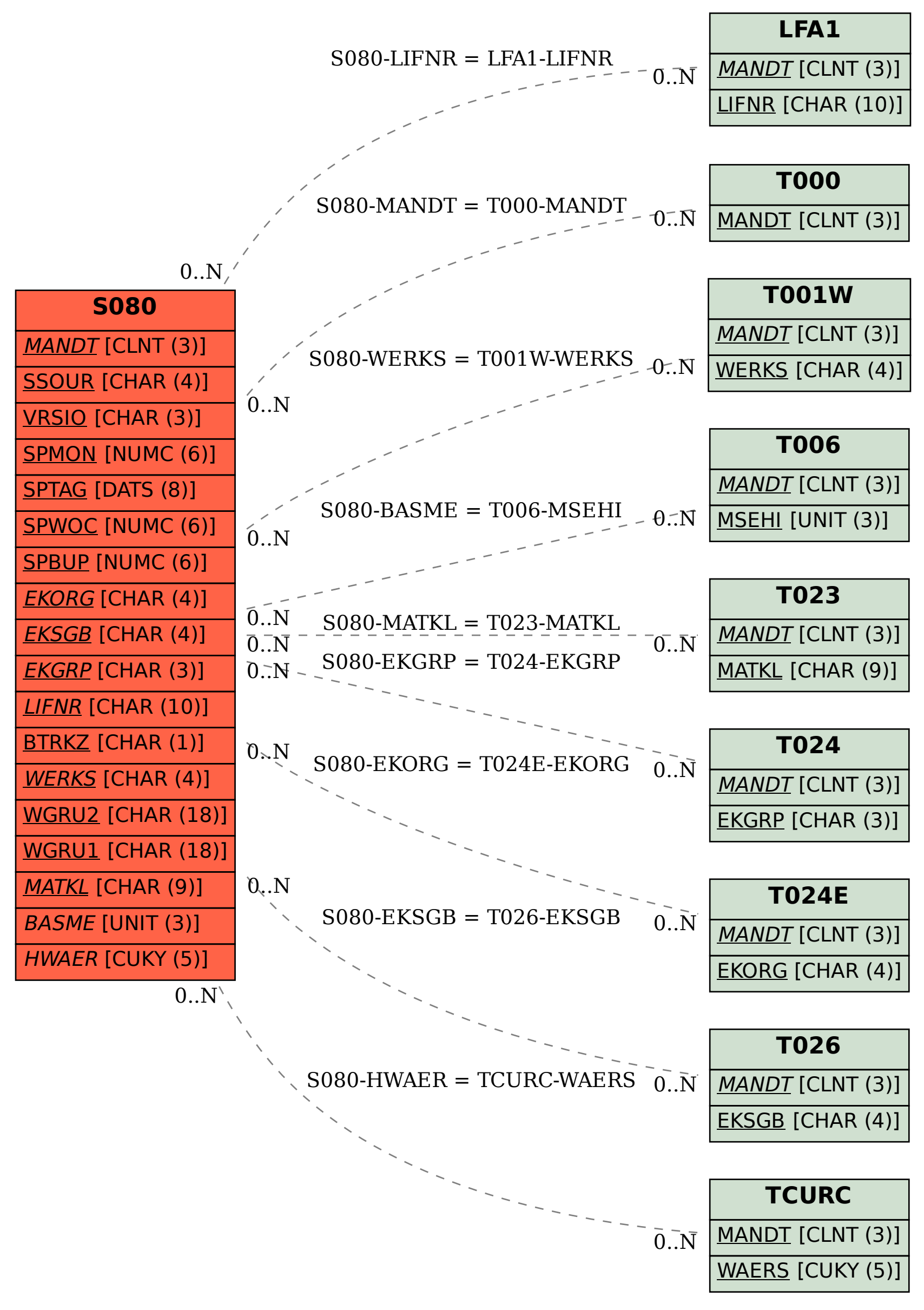